# **Systemprogrammierung**

*Grundlagen von Betriebssystemen*

### Teil B – V.2 Rechnerorganisation: Maschinenprogramme

27. Juni 2024

Rüdiger Kapitza

(© Wolfgang Schröder-Preikschat, Rüdiger Kapitza)

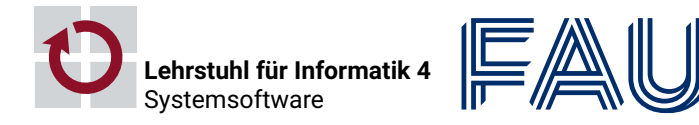

Friedrich-Alexander-Universität **Technische Fakultät** 

## **Agenda**

Einführung

Hybrid

Programmhierarchie

Hochsprachenkonstrukte

Assembliersprachenanweisungen

Betriebssystembefehle

Organisationsprinzipien

Funktionen

Komponenten

Zusammenfassung

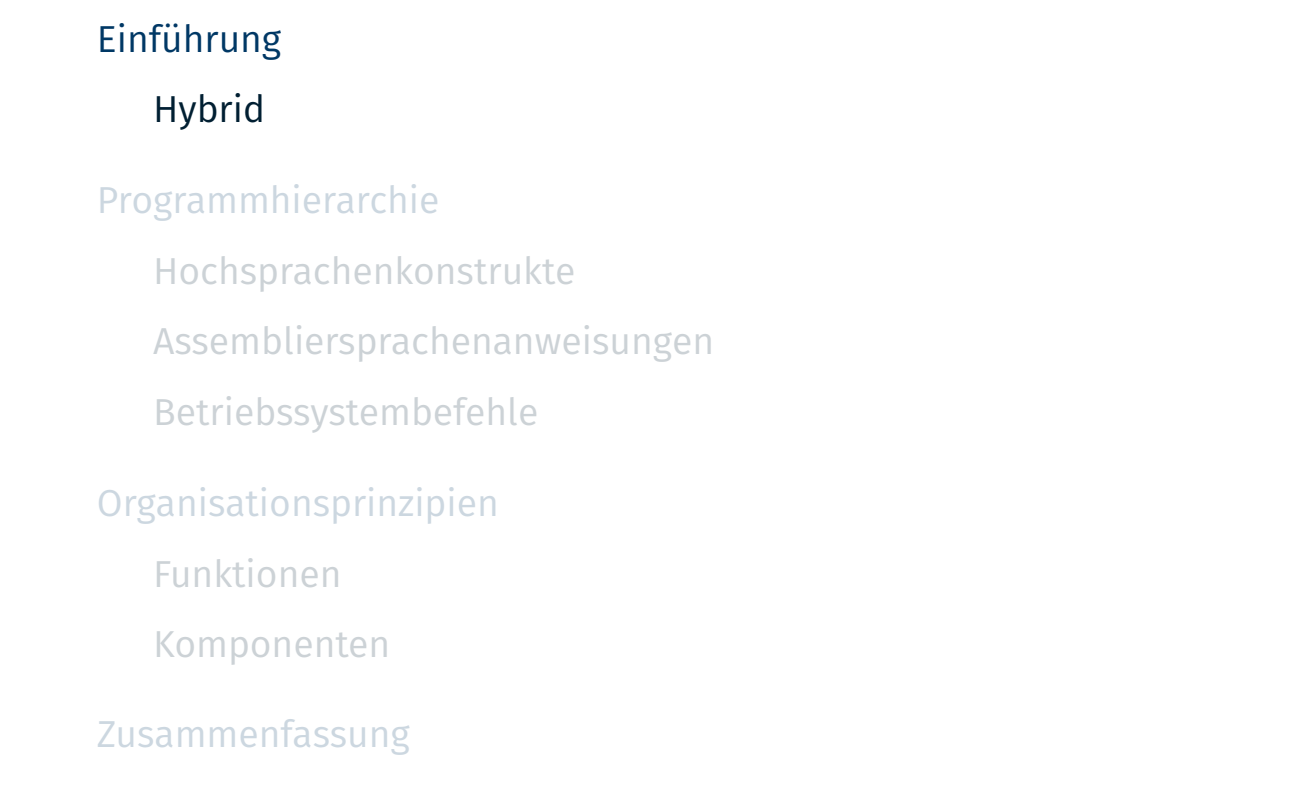

SP Einführung B – V.2 / 3

# **Lehrstoff**

- Maschinenprogramm als Entität einer **hybriden Schicht** verstehen
- Instruktionen an die Befehlssatzebene, die direkt ausgeführt werden
- Instruktionen an das Betriebssystem, die partiell interpretiert werden
- Ebene<sub>[2,3]</sub> als **Programmhierarchie** virtueller Maschine vertiefen
- $\blacksquare$  indem exemplarisch für x86 und Linux das Zusammenspiel dieser Maschinen zur Diskussion gestellt wird
- dabei die prinzipielle Funktionsweise von Systemaufrufen erkennen
- **Grobstruktur** von Maschinenprogrammen im Ansatz kennenlernen
	- mit dem Laufzeitsystem und den Systemaufrufstümpfen als zwei zentrale Bestandteile der Systemsoftware
	- inklusive Anwendungsroutinen zusammengebunden zum **Lademodul**

*Auch wenn wir die Programmbeispiele symbolisch dargestellt sehen, ist zu beachten, dass Maschinenprogramme letztlich numerischer Natur sind. (vgl. [3, S. 18])*

# **Einführung**

**Hybrid**

### **Hybride Schicht in einem Rechensystem**

- Maschinenprogramme enthalten zwei Sorten von Befehlen:
	- i **Maschinenbefehle** der Befehlssatzebene (ISA)
		- $-$  normalerweise direkt interpretiert durch die Zentraleinheit<sup>1</sup>
		- ausnahmsweise partiell interpretiert durch das Betriebssystem
- ii **Systemaufrufe** an das Betriebssystem
	- normalerweise partiell interpretiert durch das Betriebssystem

### **Hybrid (lat.** *hybrida* **Bastard, Mischling, Frevelkind)***<sup>a</sup>*

*a* gr. *hýbris* Übermut, Anmaßung

"etwas Gebündeltes, Gekreuztes oder Gemischtes" [6]

- ein System das zwei Techniken miteinander kombiniert:
- i Interpretation von Programmen der Befehlssatzebene
- ii partielle Interpretation von Maschinenprogrammen
- ein Maschinenprogramm ist **Hybridsoftware**, die auf Ebene<sub>[2,3]</sub> läuft

1 *central processing unit*, CPU

### **Betriebssystem** ≡ **Programm der Befehlssatzebene**

- ein Betriebssystem implementiert die Maschinenprogrammebene
- es zählt damit selbst nicht zur Klasse der Maschinenprogramme
- es setzt normalerweise keine Systemaufrufe (an sich selbst) ab
- es unterbricht sich normalerweise niemals von selbst
- gleichwohl sollten Betriebssysteme es zulassen, in der Ausführung eigener Programme unterbrochen werden zu können
	- nicht durch Systemaufrufe
	- aber durch *Traps* oder *Interrupts* **Ausnahmen**
- $\rightarrow$  sie interpretieren die eigenen Programme nur eingeschränkt partielle

#### **Teilinterpretation von Betriebssystemprogrammen**

*Bewirkt indirekt rekursive Programmausführungen im Betriebssystem<sup>a</sup> und erfordert daher die Fähigkeit zum Wiedereintritt (re-entrance). Je nach Operationsprinzip<sup>b</sup> des Betriebssystems ist dies zulässig oder (temporär) unzulässig.*

*a* ausgelöst durch synchrone/asynchrone Unterbrechungen *b* nichtblockierende/blockierende Synchronisation

SP Einführung B – V.2 / 6

# **Gliederung**

#### Einführung

**Hybrid** 

Programmhierarchie

Hochsprachenkonstrukte

Assembliersprachenanweisungen

#### Betriebssystembefehle

#### Organisationsprinzipien

Funktionen

Komponenten

#### Zusammenfassung

### **Maschinensprache(n)**

- Maschinenprogramme setzen sich aus Anweisungen zusammen, die ohne Übersetzung von einem Prozessor ausführbar sind
	- gleichwohl werden sie (normalerweise) durch Übersetzung generiert
		- nahezu ausschließlich automatisch: Kompilierer, Assemblierer, Binder
		- in seltenen Fällen manuell: **nativer Kode** (*native code*) 2
	- sie repräsentieren sich technisch als **Lademodul** (*load module*)
		- erzeugt durch Dienstprogramme (*utilities*): gcc(1), as(1), ld(1)
		- geladen, verarbeitet und entsorgt durch Betriebssysteme
	- d.h., als **ausführbares Programm** und in numerischer Form
- Grundlage für die Entwicklung von Maschinenprogrammen bilden Hoch- und Assembliersprachen, und zwar für jede Art Software:
	- Anwendungsprogramme, Laufzeitsysteme und Betriebssysteme
	- symbolisch repräsentiert auf Ebene<sub>[4,5]</sub>, numerisch auf Ebene<sub>3</sub>

SP B-V.2 / 8

**"Triumvirat" .. .zur Ausführung von Anwendungsprogrammen**

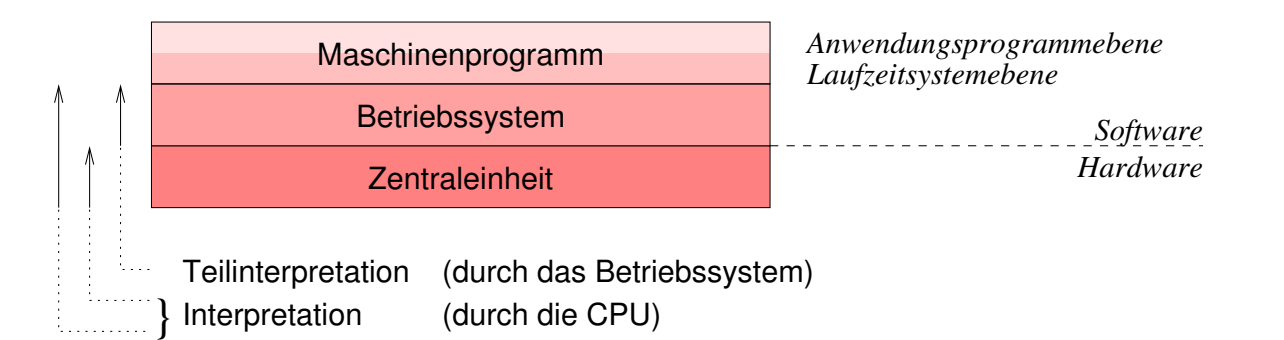

- $\blacksquare$  Maschinenprogramm  $=$  Anwendungsprogramm  $+$  Laufzeitsystem
- beide Teilebenen liegen im selben **Adressraum**, der zudem (logisch) per **Speicherschutz** von anderen Adressräumen isoliert ist
- einfache Unterprogrammaufrufe aktivieren das Laufzeitsystem
- Ausführungsplattform = Betriebssystem + Zentraleinheit (CPU)
	- Verarbeitung eines Maschinenprogramms durch einen Prozessor, der in Hard- und Software implementiert vorliegt
	- komplexe **Systemaufrufe** (*system calls*) aktivieren das Betriebssystem

<sup>2</sup> Binärkode des realen Prozessors, auch: Maschinenkode.

### **Benutzer-/Systemgrenze Betriebsmodus**

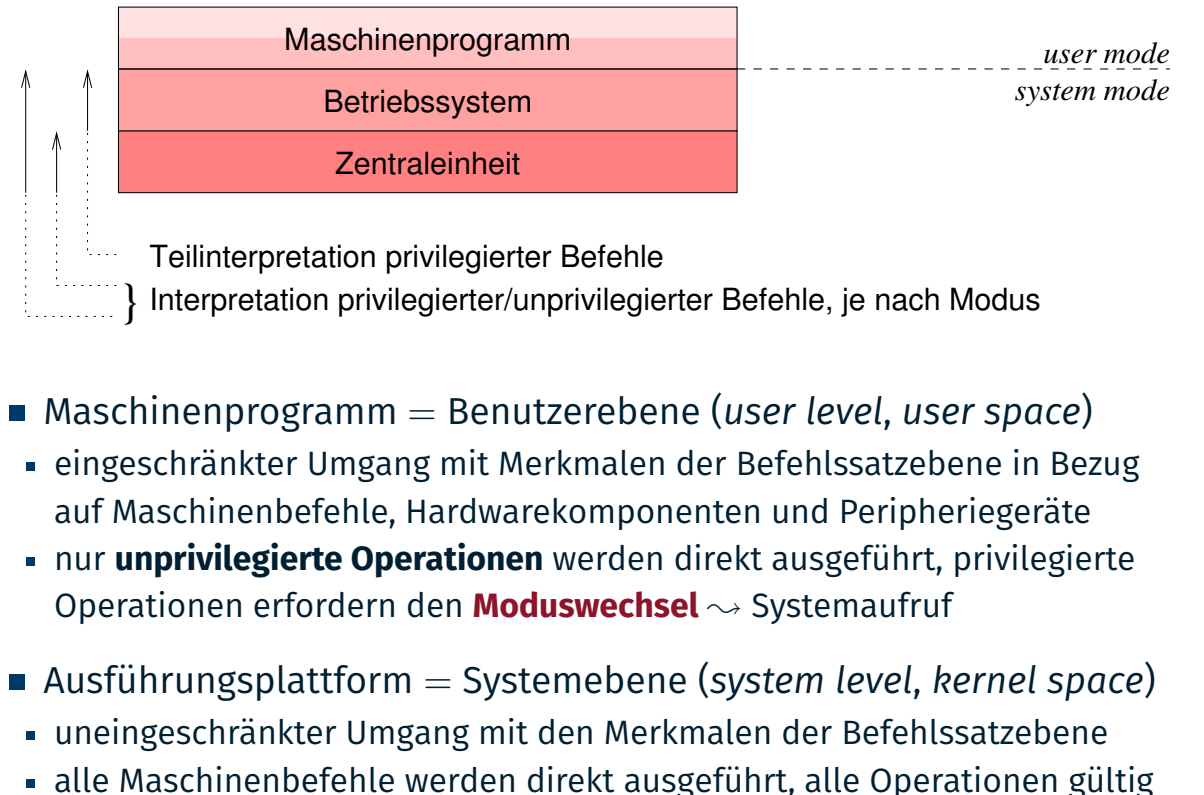

SP B – V.2 / 10

# **Programmhierarchie**

**Hochsprachenkonstrukte**

ein auf Ebene<sub>5</sub> symbolisch repräsentiertes Programm der Ebene<sub>3</sub>:

```
1 void echo () {
2 char c:
_3 while (read (0, &c, 1) == 1) write (1, &c, 1);
4 }
```
#### echo.c

*Funktion* read(2) *überträgt ein Zeichen von Standardeingabe (*0*) an die Arbeitsspeicheradresse der lokalen Variablen* c*, deren Inhalt anschließend mit der Funktion* write(2) *zur Standardausgabe (*1*) gesendet wird. Die Schleife terminiert durch Unterbrechung, unter UNIX z.B. nach Eingabe von* ˆC*.*

SP B – V.2 / 11

# **Programmhierarchie**

**Assembliersprachenanweisungen**

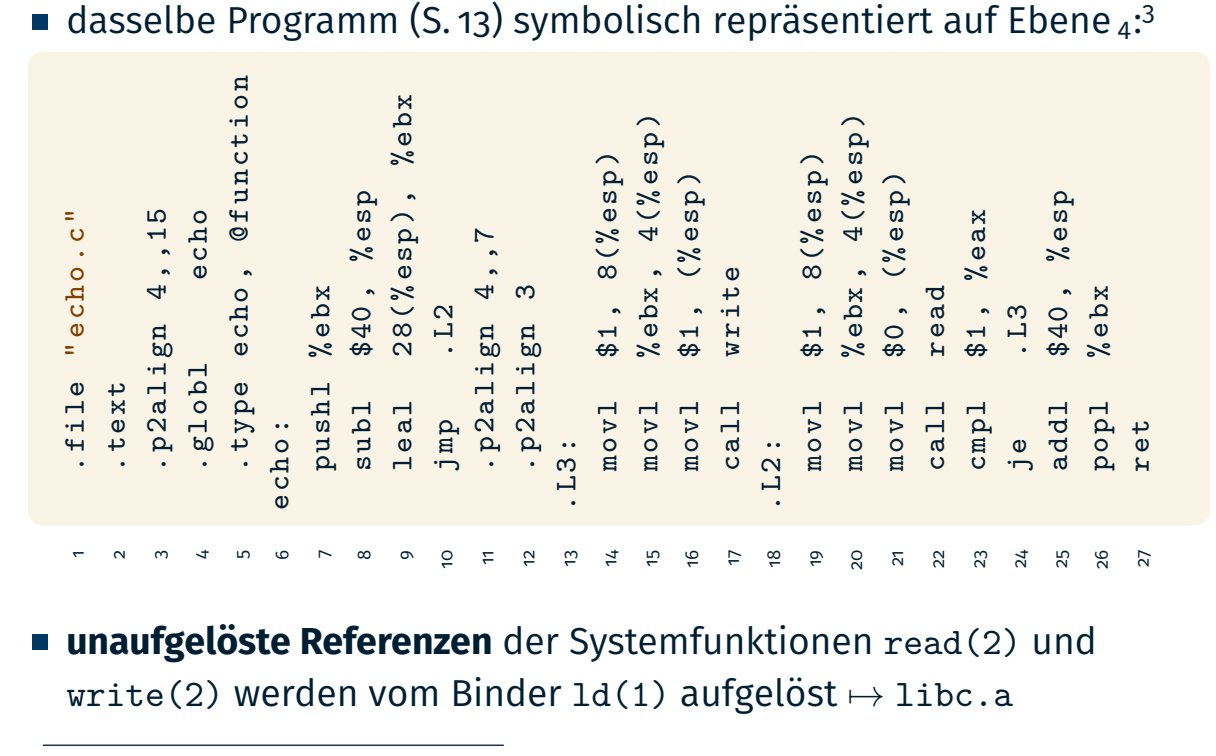

3 Übersetzung von echo.c mit -S liefert echo.s SP B – V.2 / 12

# **Programmhierarchie**

**Betriebssystembefehle**

#### **Stümpfe** der Systemfunktionen auf Ebene 3, symbol. aufbereitet:

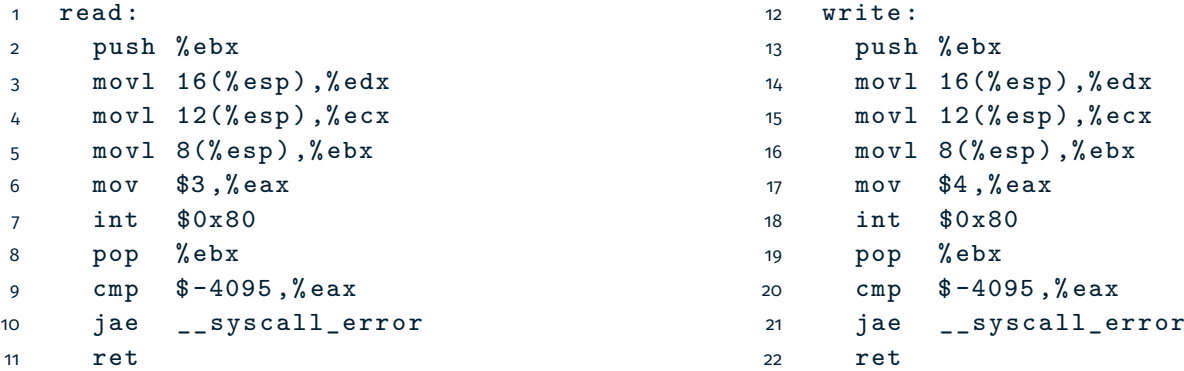

nach Kompilation<sup>4</sup> Verwendung der disassemble-Operation von gdb(1)

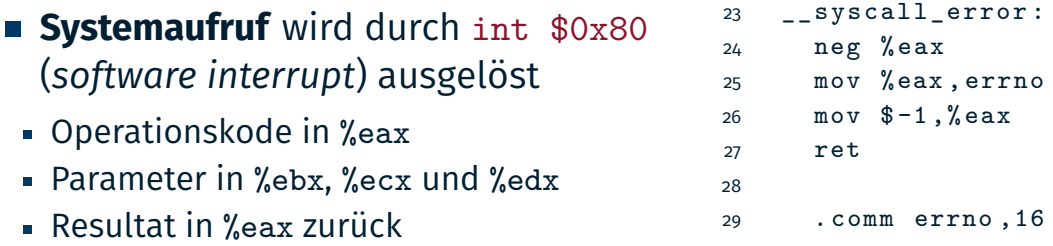

Übersetzung von echo.c inklusive abschließender Bindung.

 $\overline{3}$ 

Prolog

SP B-V.2 / 13

### **Betriebssystem: Assembliersprache ASM**

- **Systemaufraufzuteiler** (*system call dispatcher*):
- **Ein auf Ebene4 symbolisch repräsentiertes Programm der Ebene2**

Abruf und Ausführung

kernel-source-2.4.20/arch/i386/kernel/entry.S (Auszug)

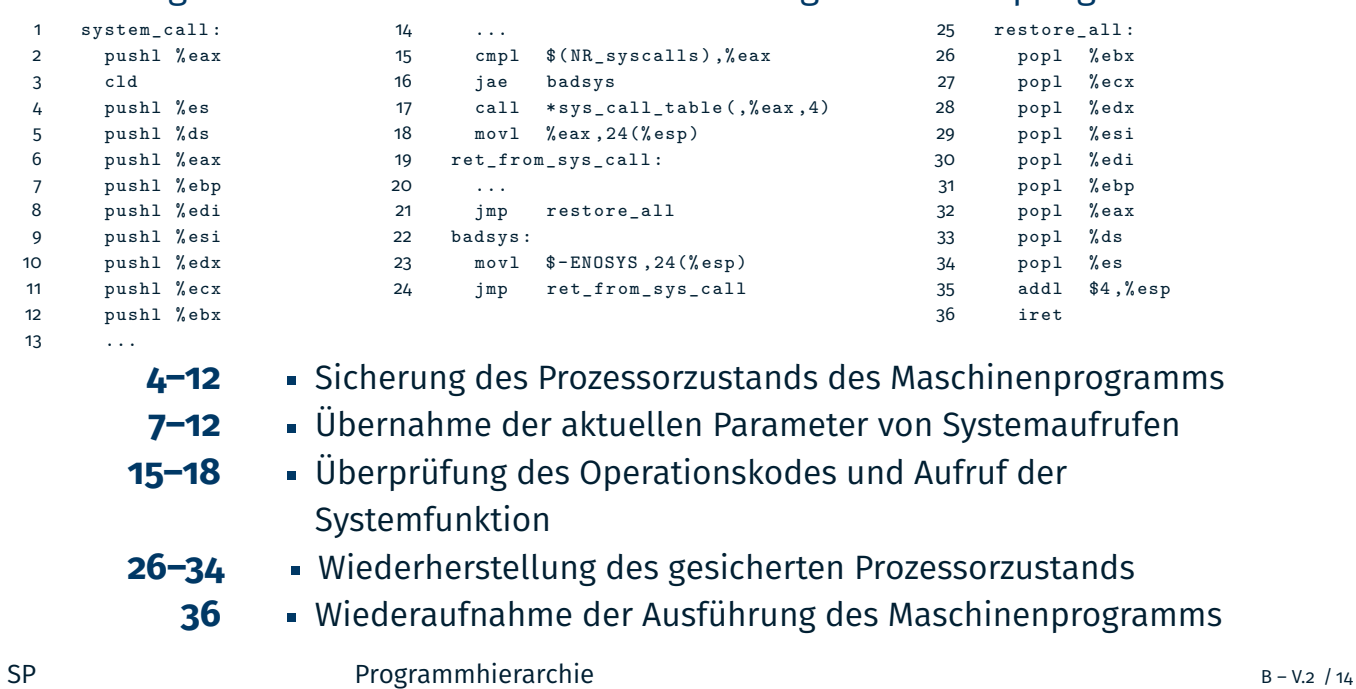

Epilog

### **Betriebssystem: Interpreter**

- **Befehlsabruf- und -ausführungszyklus** (*fetch-execute cycle*) zur Ausführung von Systemaufrufen
- 1. Prozessorstatus des unterbrochenen Programms sichern. . . . . . . . . . .Prolog
	- Aufforderung der CPU zur Teilinterpretation nachkommen
- 2. Systemaufruf interpretieren . . . . . . . . . . . . . . . . . . . . . . . . Abruf und Ausführung
	- i Systemaufrufnummer (Operationskode) abrufen
	- ii auf Gültigkeit überprüfen und ggf. Fehlerbehandlung auslösen
	- iii bei gültigem Operationskode, zugeordnete Systemfunktion ausführen
- 3. Prozessorstatus wiederherstellen und zurückspringen . . . . . . . . . . . . . . Epilog
	- Beendigung der Teilinterpretation der CPU "mitteilen"
	- Ausführung des unterbrochenen Programms wieder aufnehmen
- mangels "echter" **Systemimplementierungssprache**<sup>5</sup> ist hier in dem Kontext der Einsatz von Assembliersprache erforderlich
- Teilinterpretation erfordert kompletten Zugriff auf den Prozessorstatus
- dieser ist nicht mehr Teil des Programmiermodells einer Hochsprache

<sup>5</sup>Höhere Programmiersprache mit hardwarenahen Sprachelementen.

SP B – V.2 / 15

**Betriebssystem: Hochsprache <sup>C</sup>**

- ein auf Ebene<sub>5</sub> symbolisch repräsentiertes Programm der Ebene<sub>2</sub>:
- kernel-source-2.4.20/fs/read\_write.c (Auszug)

```
1 asmlinkage
2 ssize_t sys_read (unsigned int fd, char *buf, size_t count) {
3 ssize_t ret ;
4 struct file *file;
5
6 rel = -EBADE;7 file = fget (fd);
8 if (file) {
9 \quad . \quad . \quad .10 }
11 return ret ;
12 }
13
14 asmlinkage ssize_t sys_write ...
```
#### ■ **Systemfunktion** (Implementierung) innerhalb des Betriebssystems

- aktiviert durch call \*sys\_call\_table(,%eax,4) (S. 18, Zeile 17)
- $^{\rm 6}$ Standard<code>w</code>e $\rm i$ st $\rm g$ dø $\rm e$ r $\rm K$ erm $\rm p$ è $\rm i$ lie $\rm s$ e $\rm r$ rameter sys $\rm f$ de $\rm f$ m $\rm m$ e $\rm k$ an $\rm i$ b $\rm i$ ber $\rm g$ e $\rm i$ e $\rm r$  $\rm e$ Registern übergeben, für x86-32: eax, ecx und edx.

# **Prozedur- vs. Systemaufruf** Prozedur Aufrufer *call* Programm *shift* Aufrufer Aufrufstumpf Aufrufzuteiler **Systemfunktion** Betriebssystem *call* Maschinenprogramm

- Systemaufruf als adressraumübergreifender Prozeduraufruf
	- verlagert (*shift*) die weitere Prozedurausführung ins Betriebssystem
- 

SP B-V.2 / 17

# **Gliederung**

#### Einführung

Hybrid

### Programmhierarchie

Hochsprachenkonstrukte

Assembliersprachenanweisungen

Betriebssystembefehle

### Organisationsprinzipien

Funktionen

Komponenten

#### Zusammenfassung

SP Drganisationsprinzipien B – V.2 / 18

# **Organisationsprinzipien**

### **Funktionen**

## **Domänenübergreifende Aufrufhierarchie**

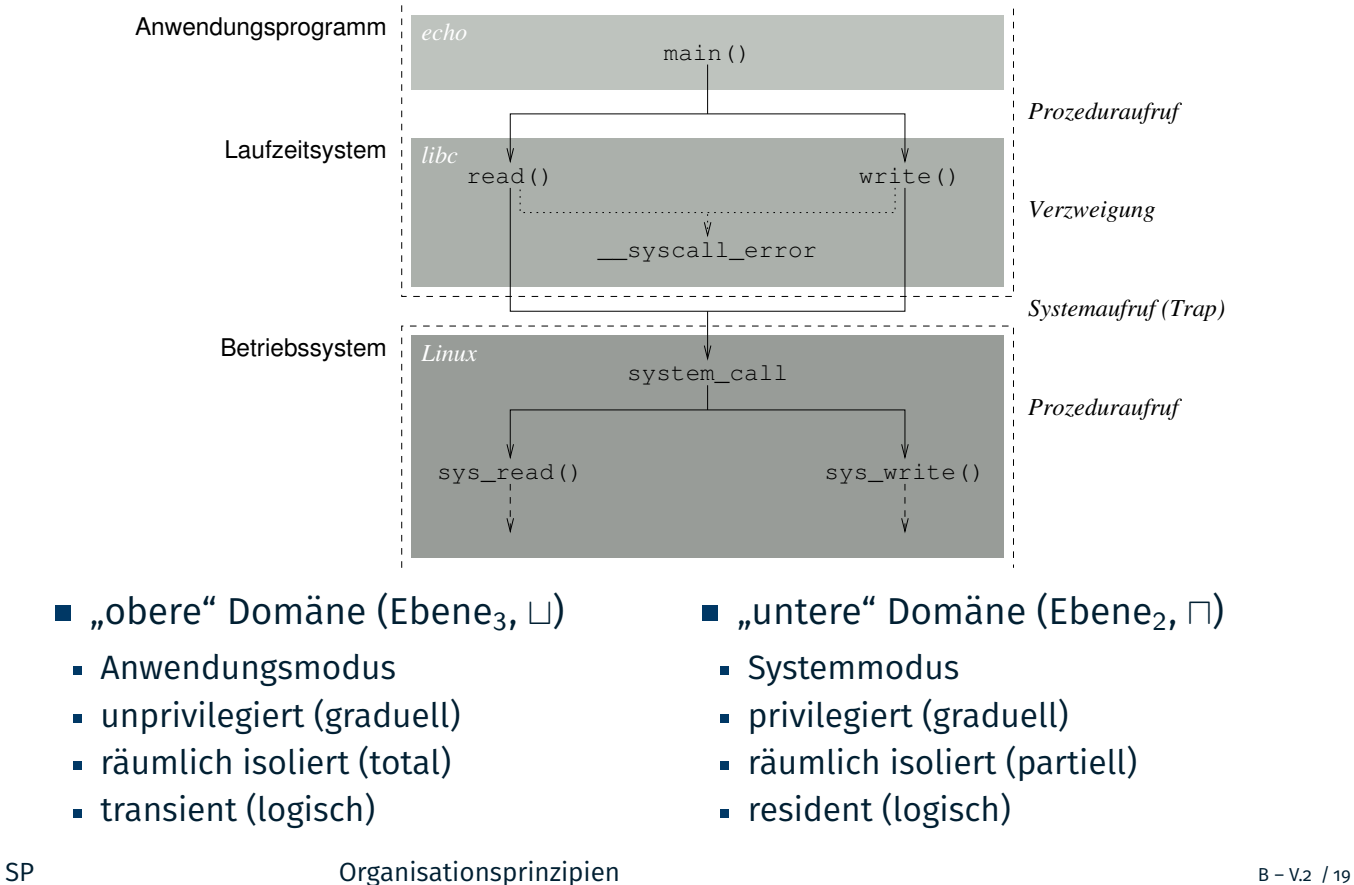

### **Systemaufrufschnittstelle (***system call interface***)** 7

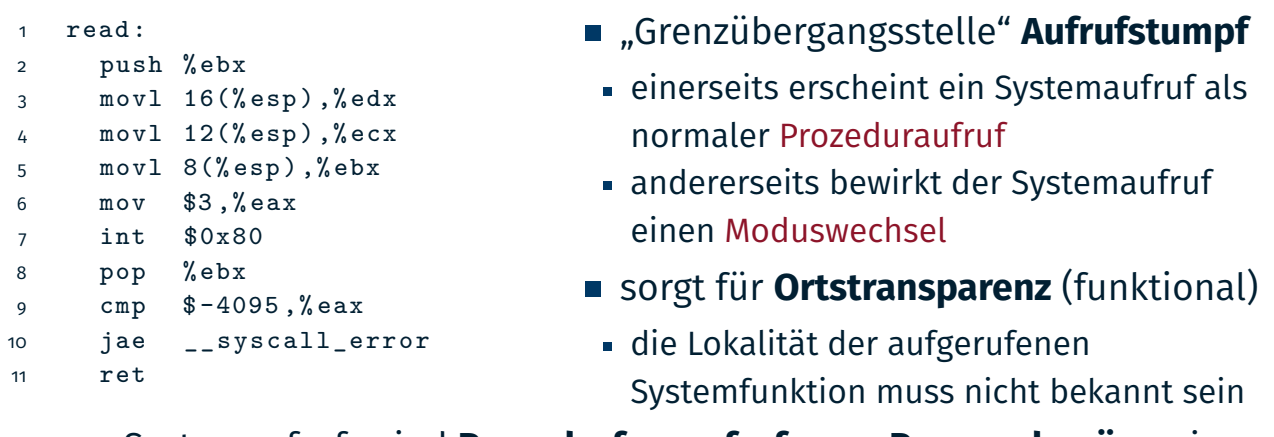

- Systemaufrufe sind **Prozedurfernaufrufe**, um **Prozessdomänen** in kontrollierter Weise zu überwinden
	- **3–5** tatsächliche Parameter (Argumente) in Registern übergeben
		- **6** Systemaufrufnummer (Operationskode) in Register übergeben
		- **7** Domänenwechsel (Ebene<sub>3</sub>  $\mapsto$  Ebene<sub>2</sub>) auslösen
			- Aufruf abfangen (*trap*) und dem Betriebssystem zustellen
	- **9–10** Status überprüfen und ggf. Fehlerbehandlung durchführen

7 UNIX Programmers Manual (UPM), Lektion 2 — man(2)

SP Service organisationsprinzipien B – V.2 / 20

### **Parametertransfer: Linux IMA-32 passend**

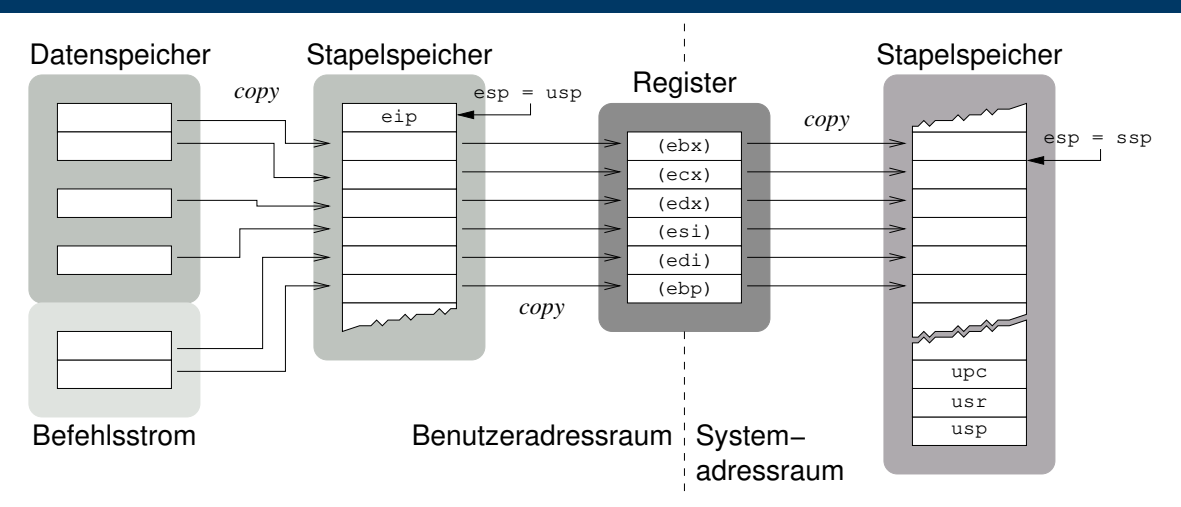

- Werteübergabe (*call by value*) für alle Parameter
	- Variable: Befehlsoperand ist Adresse im Datenspeicher inkl. Register
	- Direktwert: Bestandteil des Befehls im Befehlsstrom
- stark abhängig vom **Programmiermodell** der Befehlssatzebene<sup>8</sup>
	- die Registeranzahl bestimmt die Anzahl direkter Parameter
	- ggf. sind weitere Parameter indirekt über den Stapelzeiger zu laden
	- $8...$ und der problemorientierten Programmiersprachenebene, des Kompilierers.

### **Laufzeitumgebung (***runtime environment***)** 9

- **Programmbausteine** in Form eines zur Laufzeit zur Verfügung gestellten universellen Satzes von Funktionen und Variablen
	- Lesen/Schreiben von Dateien, Ein-/Ausgabegeräte steuern
	- Daten über Netzwerke transportieren oder verwalten
	- formatierte Ein-/Ausgabe, . . .

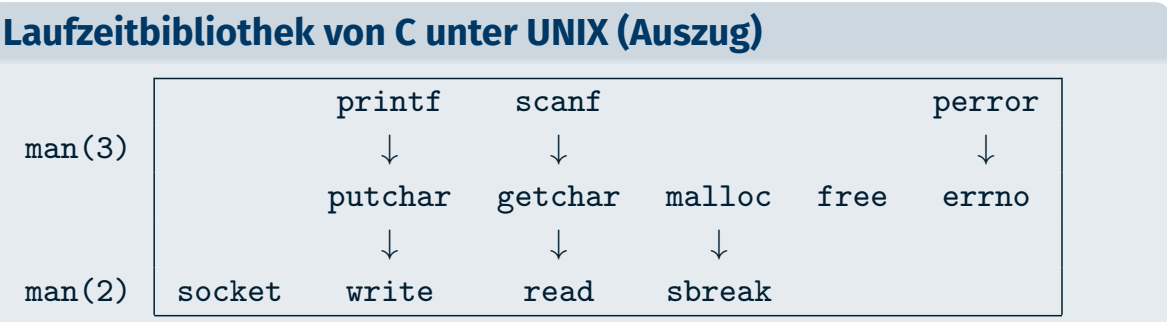

9 *UNIX Programmers Manual* (UPM), Lektion 3 — man(3)

#### SP Organisationsprinzipien B – V.2 / 22

### **Ensemble problemspezifischer Prozeduren**

#### **Anwendungsroutinen** (des Rechners)

- bei C/C++ die Funktion main() und anderes Selbstgebautes
- setzen u.a. Betriebssystem- oder Laufzeitsystemaufrufe ab

#### **Laufzeitsystemfunktionen** (des Kompilierers/Betriebssystems)

- bei C z.B. die Bibliotheksfunktionen printf(3) und malloc(3)
- setzt Betriebssystem- oder (andere) Laufzeitsystemaufrufe ab

#### **Systemaufrufstümpfe** (des Betriebssystems)

- bei UNIX z.B. die Bibliotheksfunktionen read(2) und write(2)
- setzen Aufrufe an das Betriebssystem ab
	- Systemaufruf 7→ Abfangstelle im Betriebssystem ∼ *Trap*
- bilden zusammengebunden das **Maschinenprogramm** (Lademodul)

# **Organisationsprinzipien**

### **Komponenten**

# **Grobstruktur von Maschinenprogrammen I**

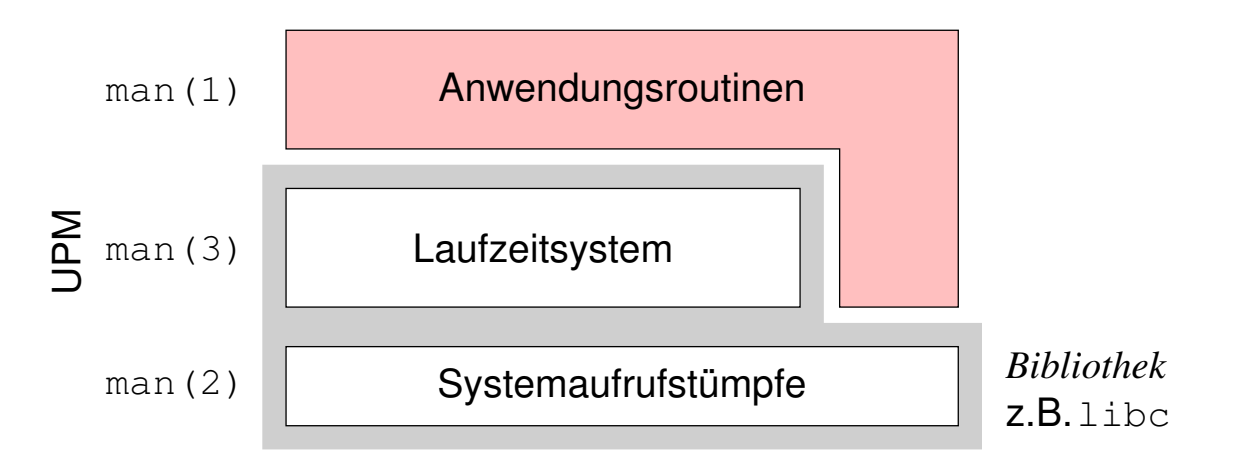

- statisch gebundenes Programm
	- zum Ladezeitpunkt des Programms sind alle Referenzen aufgelöst
		- Kompilierer und Assemblierer lösen lokale (interne) Referenzen auf
		- der Binder löst globale (extern, .globl) Referenzen auf
	- Schalter -static bei gcc(1) oder ld(1)
- Laufzeitüberprüfung von Bibliotheksreferenzen entfällt

### **Grobstruktur von Maschinenprogrammen II**

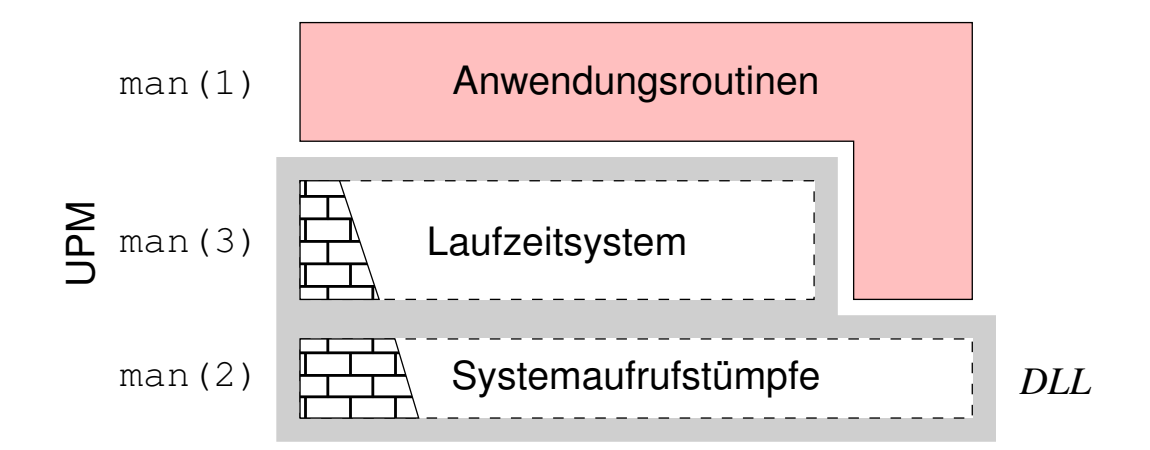

- dynamisch gebundenes Programm
	- Bibliotheksfunktionen erst bei Bedarf (vom Betriebssystem) einbinden
		- Ebene[2*,*3] erkennt einen **Bindungsfehler** (*link trap*, Multics [4])
		- den ein **bindender Lader** (*linking loader*) im Betriebssystem behandelt
	- dynamische Bibliothek (*shared library*, *dynamic link library* (DLL))
- Laufzeitüberprüfung von Bibliotheksref. → **Teilinterpretation**

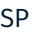

Organisationsprinzipien B – V.2 / 25

# **Gliederung**

#### Einführung

Hybrid

Programmhierarchie

Hochsprachenkonstrukte

Assembliersprachenanweisungen

Betriebssystembefehle

#### Organisationsprinzipien

Funktionen

Komponenten

#### Zusammenfassung

- Bedeutung der Maschinenprogrammebene als **Hybrid** skizziert
- **Maschinenbefehle** der Befehlssatzebene und **Betriebssystembefehle** letztere als **Systemaufrufe** abgesetzt und partiell interpretiert
- Betriebssysteme als Programme der Befehlssatzebene eingeordnet
- Ebene<sub>[2,3]</sub> als **Programmhierarchie** virtueller Maschinen erklärt
- Repräsentation einer **Systemfunktion** in Hochsprache, Assembliersprache und symbolischen Maschinenkode behandelt
- in dem Zusammenhang die Implementierung von Systemaufrufen erörtert: **Systemaufrufstumpf** und **Systemaufrufzuteiler**
- Befehlsabruf- und ausführungszyklus eines Betriebssystems und damit die Funktion als **Interpreter** (von Betriebssystembefehlen) verdeutlicht
- **Organisationsprinzipien** von Maschinenprogrammen präsentiert
	- domänenübergreifende **Aufrufhierarchie** von Funktionen verschiedener Abstraktionsebenen im Zuge der Ausführung eines Systemaufrufs
	- **Ebene<sub>3</sub>-Programme sind ein Ensemble von (a) Anwendungsroutinen und** (b) Laufzeitsystem und Systemaufrufstümpfen
	- Komplex (b) ist Teil einer statischen/dynamischen **Programmbibliothek**

# **Zusammenfassung**

### **Bibliographie**

 $[1]$  Fog, A. :

### *Optimization Manuals***.**

4. Instruction Tables. Technical University of Denmark, Dez. 2014

[2] INTEL CORPORATION (Hrsg.):

*Addendum—Intel Architecture Software Developer's Manual***.**

2: Instruction Set Reference. Intel Corporation, 1997. (243689-001)

[3] KLEINÖDER, J.; SCHRÖDER-PREIKSCHAT, W.:

#### **Virtuelle Maschinen.**

In: Lehrstuhl Informatik 4 (Hrsg.): *Systemprogrammierung*. FAU Erlangen-Nürnberg, 2015 (Vorlesungsfolien), Kapitel 5.1

SP Zusammenfassung B – V.2 / 28

## **Literaturverzeichnis** (2)

[4] Organick, E. I.:

#### *The Multics System: An Examination of its Structure***.**

MIT Press, 1972. –

- ISBN 0–262–15012–3
- [5] Vasudevan, A. ; Yerraballi, R. ; Chawla, A. :

**A High Performance Kernel-Less Operating System Architecture.**

In: Estivill-Castro, V. (Hrsg.) ; Australian Computer Society (Veranst.): *Proceedings of the Twenty-Eighth Australasian Computer Science Conference (ACSC2005)* Bd. 38 Australian Computer Society, CRPIT, 2005. – ISBN 1–920682–20–1, S. 287–296

[6] WIKIPEDIA:

```
http://de.wikipedia.org/wiki/Hybrid.
2015
```
# **Anhang**

### **Betriebssystembefehle**

### **Laufzeitkontext**

- Kontext eines Programmablaufs
	- der für einen bestimmten Programmablauf relevante Prozessorstatus
	- vorgegeben durch die im Programm festgelegte Berechnungsvorschrift
	- je nach Art und Mächtigkeit der Maschinenbefehle unterschiedlich groß

#### **Prozessorstatus**

Der im Programmiermodell der CPU für einen (abstrakten/realen) Prozessor definierte Zustand, manifestiert in den im **Registersatz** dieser CPU gespeicherten Daten.

- **Kontextwechsel** müssen **Konsistenz** des Prozessorstatus wahren
- hier: Unterprogrammaufrufe, Systemaufrufe, . . . , Koroutinenaufrufe
- vorgegeben durch die **Aufrufkonventionen** des jeweiligen Prozessors
	- des Kompilierers einerseits und des Betriebssystems andererseits

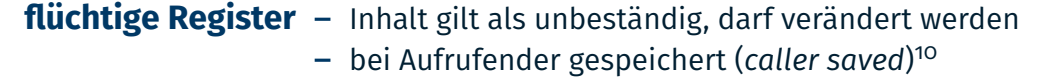

#### **nichtflüchtige Register** - Inhalt gilt als beständig, muss unverändert bleiben

bei Aufgerufener gespeichert (*callee saved*)

 $10x86$ : eax, ecx, edx

### **Programmbeispiel: Speicherzelleninhalte austauschen**

```
\blacksquare Ebene<sub>5</sub>
1 void swap (long * one, long * other) {
2 \t\t long aux = *one;3 \times one = * other;
4 \times \text{other} = \text{aux};5 }
                                                              6 extern long foo, bar;
                                                             7
                                                              8 swap (&foo, &bar);
```
Ebene<sup>4</sup> beziehungsweise Ebene[3*,*2] im symbolischen Maschinenkode

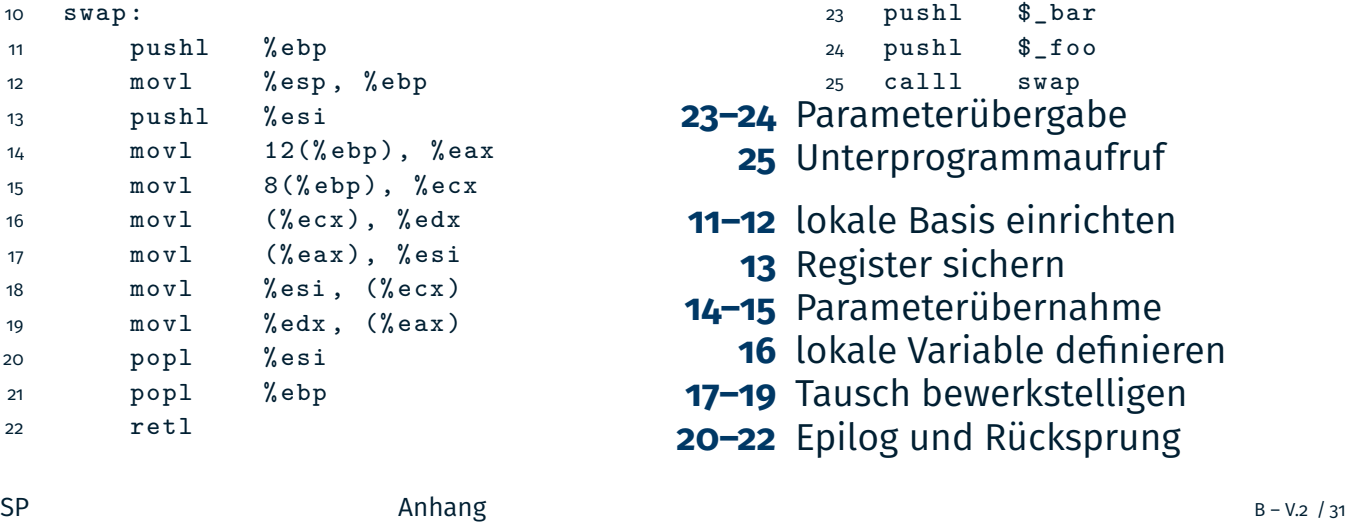

### **Varianten von Aktivierungsblöcken**

**funktional gleich auf allen Ebenen, aber nichtfunktional ist Ebene** ungleich gegenüber Ebene[4*,*3*,*2] in räum- und zeitlicher Hinsicht

```
mit lokaler Basis
1 swap :
2 pushl % ebp
3 movl % esp , % ebp
4 pushl % esi
5 movl 12(% ebp), % eax
6 mov1 8(% ebp), % ecx
7 movl (%ecx), %edx
8 movl (%eax), %esi
9 movl % esi, (% ecx)
10 movl %edx, (%eax)
11 popl % esi
12 popl % ebp
13 retl
                                   ohne lokaler Basis (-fomit-frame-pointer)
                                21 swap :
                                22 #
                                23 #
                                24 pushl % esi
                                25 movl 12(\%esp), %eax
                                26 movl 8(\%esp), %ecx
                                27 movl (%ecx), %edx
                                28 movl (% eax ), % esi
                                29 movl % esi , (% ecx )
                                30 movl % edx , (% eax )
                                31 popl % esi
                                32 #
                                33 retl
```
- Art der Lokalisierung der Argumente, aber auch lokaler Variablen
- relativ zum Basiszeiger (*base pointer*), ein **fester Bezugspunkt** oder
- relativ zum Stapelzeiger (*stack pointer*), logisch **variabler Bezugspunkt**

## **Aktivierungsblock auf dem Stapel** *activation record*

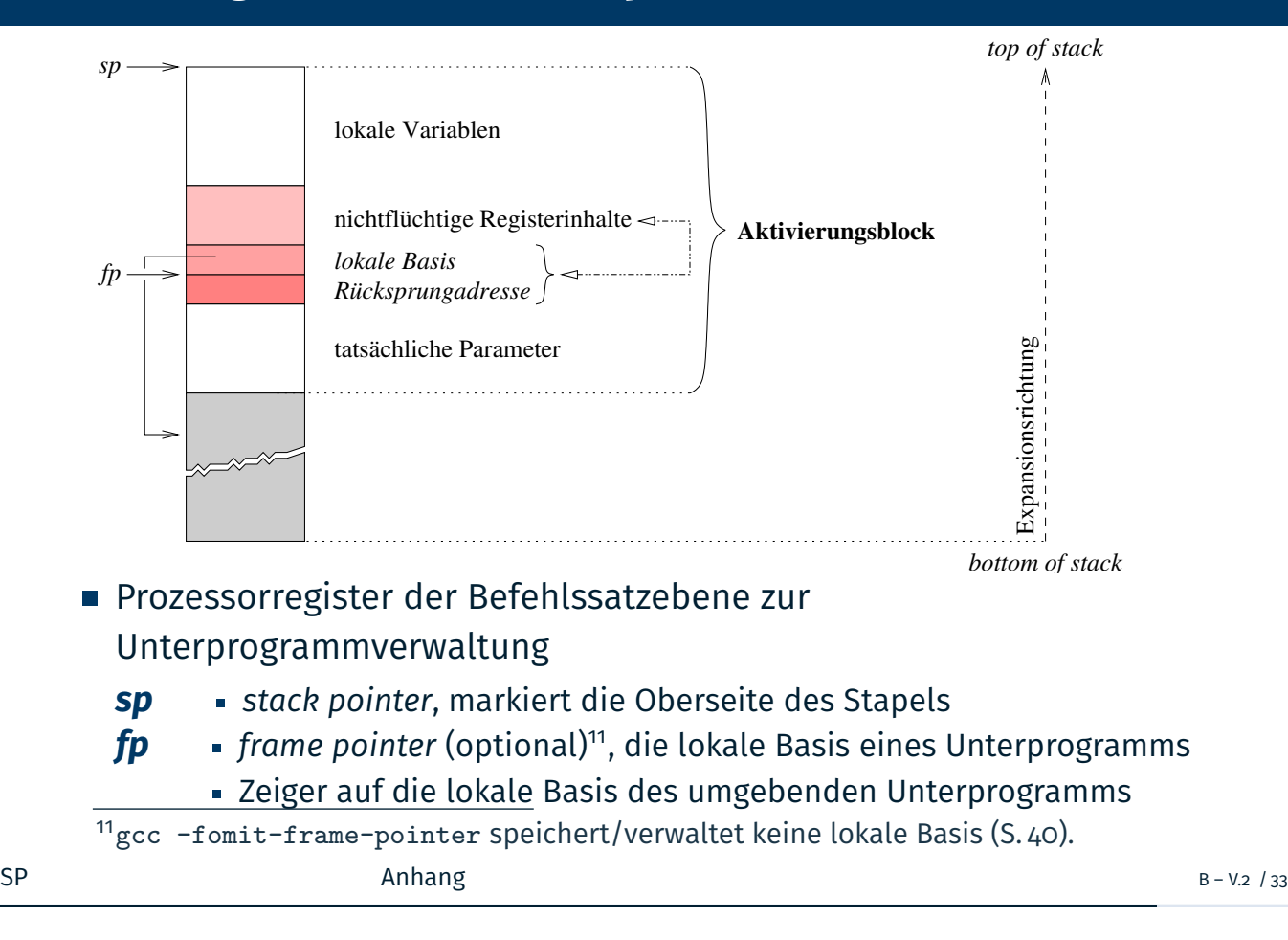

### **Relevante Merkmale der Befehlssatzebene**

- die Expansionsrichtung des Stapels verläuft...
- von hohen zu niedrigen Adressen (*top-down stack*, x86) oder
- von niedrigen zu hohen Adressen (*bottom-up stack*)
- der Stapelzeiger adressiert...
	- das zuletzt auf dem Stapel abgelegte Datum (x86) oder
	- den nächsten freien Platz an der Oberseite des Stapels
- eine Adresse auf eine Speicherzelle im Stapel ist. . .
	- repräsentiert durch eine beliebige Bytenummer (x86) oder
	- ausgerichtet passend zur Operandengröße der nächsten Stapeloperation

#### **Jenseits von Assembliersprache oder nativem Kode**

Jedes einzelne dieser Merkmale ist eine prozessorabhängige Größe, die die Software, um den Kontext von Programmabläufen zu speichern, zu verwalten oder zu wechseln nicht übertragbar macht.

 $\hookrightarrow$  Aspekte, die insbesondere für Systemsoftware bedeutsam sind

# **Anhang**

### **Systemaufrufe**

# **Systemaufruf mittels Unterbrechungsbefehl**<sup>12</sup>

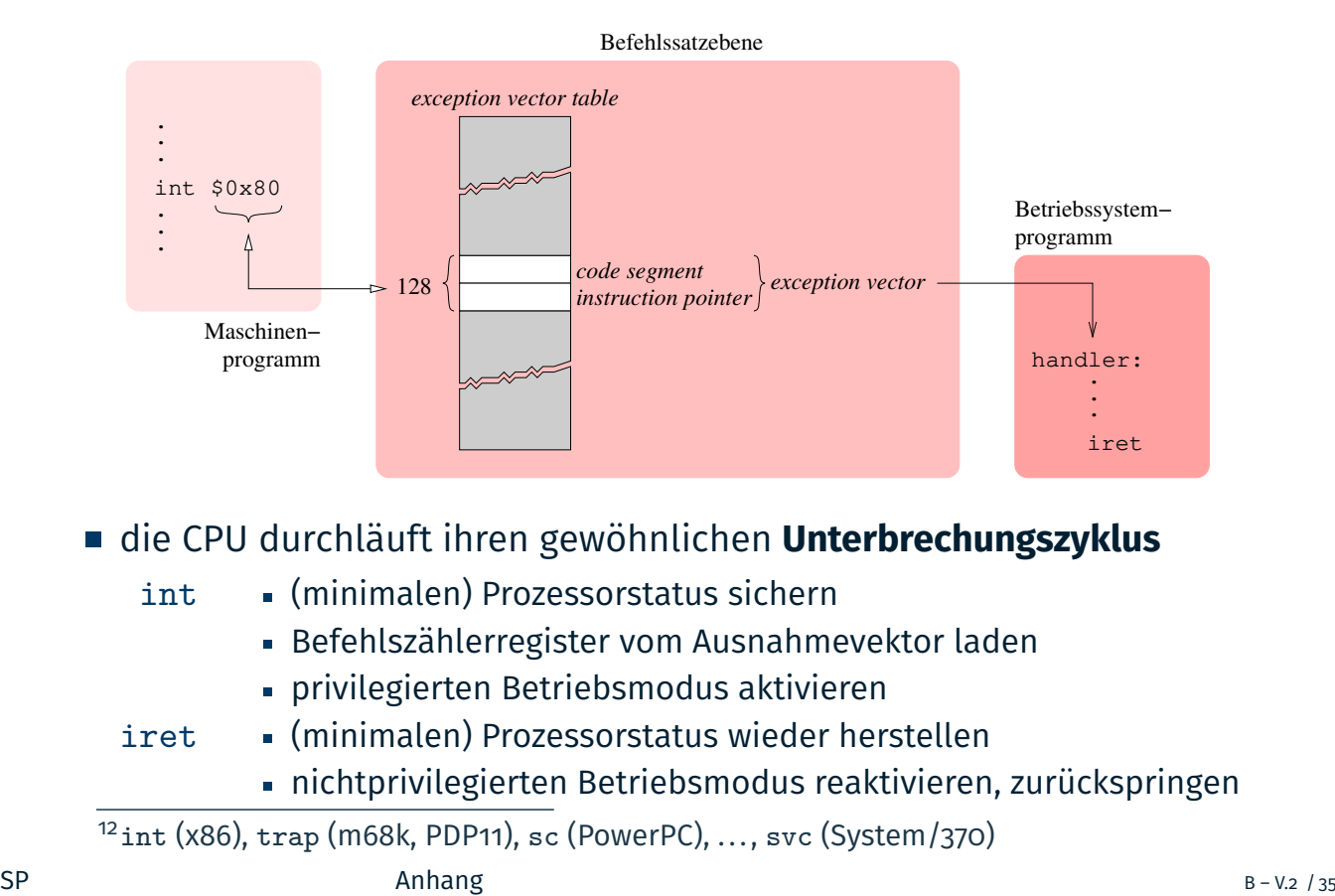

### **Ausnahme ohne wirkliche Ausnahmesituation**

- den Systemaufruf konventionell über eine **Abfangstelle** (*trap*) laufen zu lassen, ist vergleichsweise "schwergewichtig"
- Systemaufruf (int  $n/$ iret) in Relation zu Prozeduraufruf (call/ret)
- je nach x86-Modell, Faktor 3–30 mehr an Latenz (Prozessortakte, [1])
- im Zusammenhang mit der Funktionsweise gängiger Betriebssysteme (z.B. Linux) ist dies zudem unzweckmäßig
	- der im Rahmen der Unterbrechungsbehandlung gesicherte Prozessorstatus entspricht nicht der Wirklichkeit des unterbrochenen Prozesses
- vielmehr geschieht diese Statussicherung, bevor die Prozessorregister zur Argumentenübergabe verwendet werden (vgl. S. 25, Zeile 2)
- die Statussicherung durch das Betriebssystem bleibt **inkonsistent** (S. 18)
- der eigentlich bedeutsame Aspekt eines Systemaufrufs ist jedoch der **Domänenwechsel**, der "leichtgewichtig" bewirkt werden kann
- für x86-Prozessoren wurden hierfür dedizierte Ebene<sub>2</sub>-Befehle eingeführt
	- sysenter/sysexit (Intel, [2]) und syscall/sysret (AMD)
- **-** diese ändern lediglich den **Betriebsmodus** des Ebene<sub>2</sub>-Prozessors (CPU)

```
SP – B – V.2 / 36 – V.2 / 36 – V.2 / 36 – V.2 / 36 – V.2 \mu
```
### **Systemaufrufbeschleunigung** *fast system call interface* **[2]**

sysenter**/**syscall unprivilegiert  $\mapsto$  privilegiert (d.h., Ebene<sub>3→2</sub>) sysexit**/**sysret privilegiert  $\mapsto$  unprivilegiert (d.h., Ebene<sub>2→3</sub>)

**• Verwendung im Maschinenprogramm (Ebene**<sub>3</sub>) für Linux:

Umschaltung hin zur Ebene<sub>2</sub>

```
1 __kernel_vsyscall :
```
- <sup>2</sup> pushl % ecx
- <sup>3</sup> pushl % edx

```
4 pushl % ebp
```
<sup>5</sup> movl % esp ,% ebp

```
6 sysenter
```
- Aufruf ersetzt int \$0x80 im Systemaufrufstumpf
- sysenter bewirkt Sprung zu sysenter\_entry im Kern

### Fortsetzung auf Ebene<sub>3</sub>

- <sup>7</sup> SYSENTER\_RETURN :
- <sup>8</sup> popl % ebp
- <sup>9</sup> popl % edx
- <sup>10</sup> popl % ecx
- <sup>11</sup> ret

und den SP in %ecx, Werte die der Kern definiert: %ecx <sup>←</sup> %ebp und  $\blacktriangleright$  %edx  $\leftarrow$  &Zeile 7. Die Registerinhalte müssen daher auf Ebene<sub>3</sub> gesichert und wiederhergestellt werden.

Sysexit erwartet den PC in %edx

- Ausführung von sysexit auf Ebene<sub>2</sub> bewirkt Rücksprung an Zeile 7
- der Wert von SYSENTER\_RETURN ist eine "Betriebssystemkonstante"
- der Mechanismus kann die Systemaufruflatenz des Ebene $\rm _2$ -Prozessors signifikant verringern (z.B. von 181 auf 92 Taktzyklen [5])